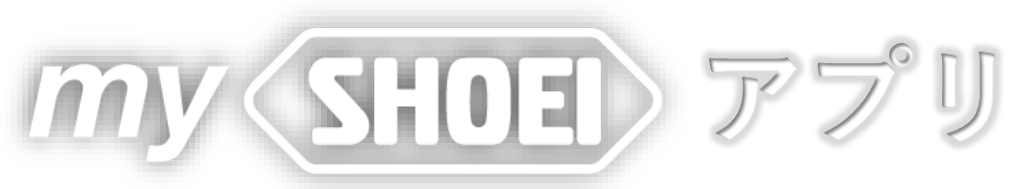

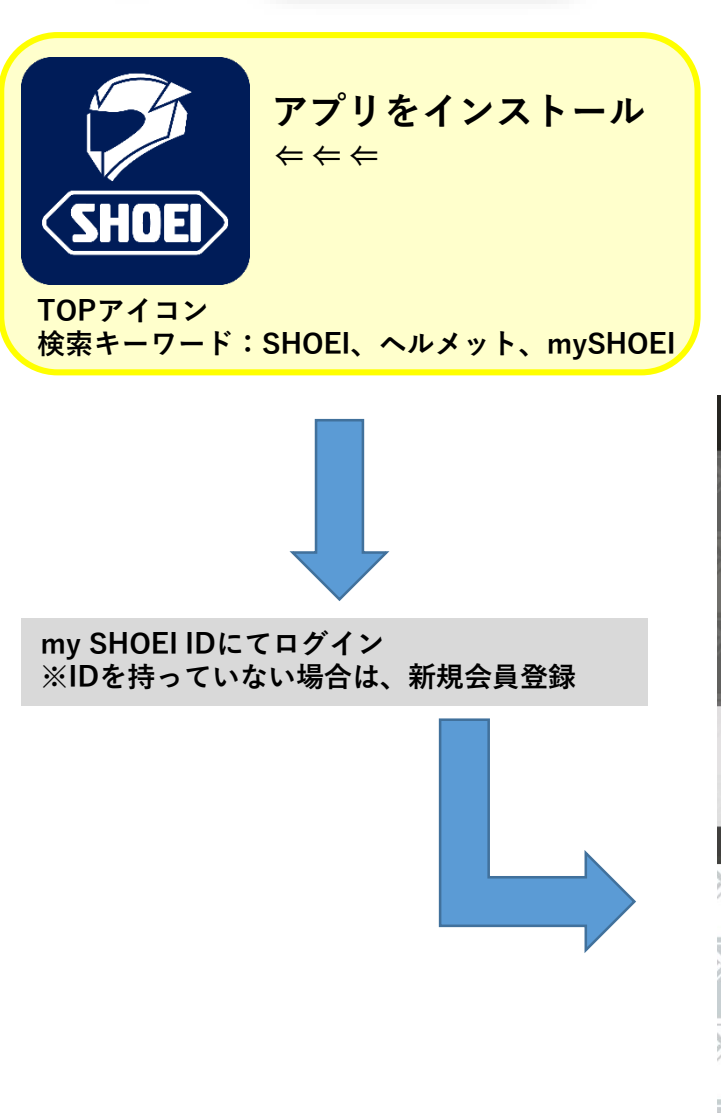

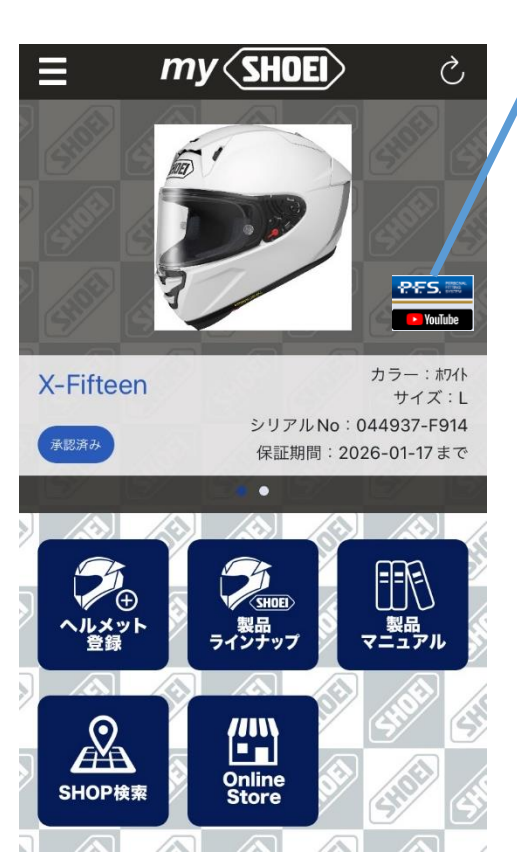

**PFS診断情報とYouTube取扱**

## **各種アイコンの説明**

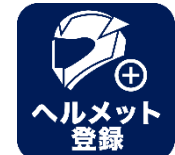

**【ヘルメット登録】 ボタンを押すとカメラが起動し、保証書の写真が撮影可能。 現時点ではシリアルナンバーのみ自動読み込み**

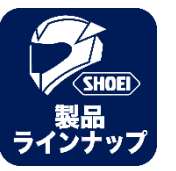

**【 SHOEI 製品ラインナップ】 オフィシャルサイトの製品情報へ <https://www.shoei.com/products/>**

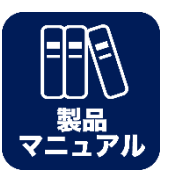

**【製品マニュアル】 オフィシャルサイトの製品マニュアルへ <https://www.shoei.com/support/>**

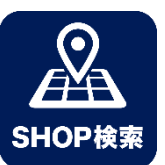

**【SHOEI正規認証店検索】 全国のSHOEI正規認証店情報表示 Mapからルート検索なども可能**

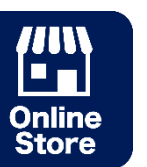

**【SHOEI Online Store】 SHOEI SELES JAPAN運営のOnline STOREへ**

**【ヘルメット登録】**

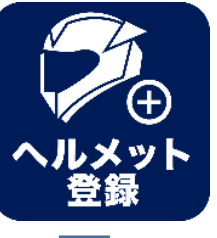

## **ボタンを押すとカメラが起動し、保証書の写真が撮影可能。 現時点ではシリアルナンバーのみ自動読み込み**

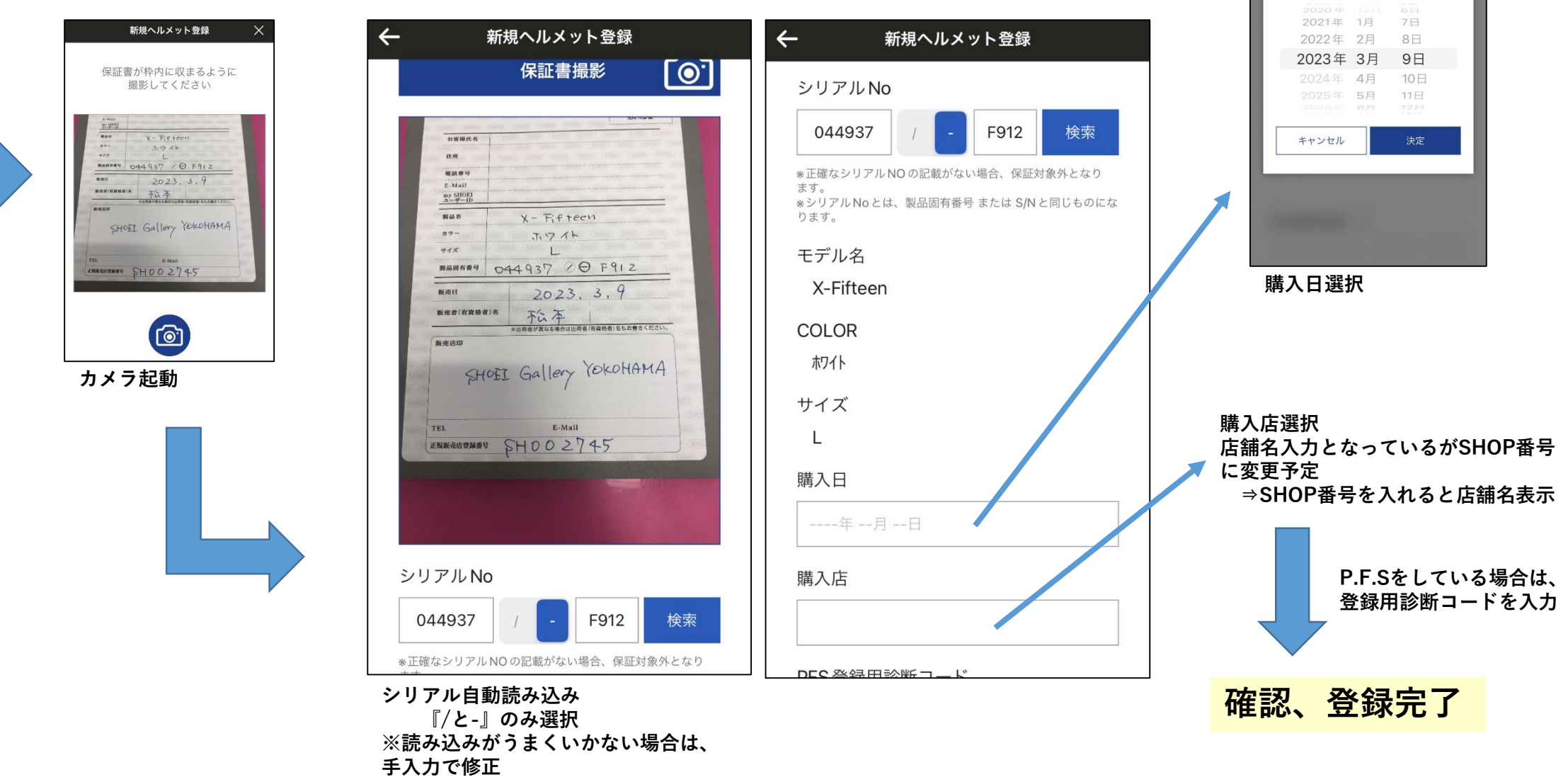

13:08

購入日